# OHSP Project Proposal

Walkthrough of Project Proposal Submission

### Home Page

• To begin a project proposal, click 2024 OHSP Project Proposal from the My Opportunities panel on your dashboard.

| Home Searches <del>-</del>                                                                                                    |                           |                                   | 0 🔍 🚸                      | 2 ? 🚥                                           | GGED IN AS: Project [                   | Director <del>-</del> |
|----------------------------------------------------------------------------------------------------|---------------------------|-----------------------------------|----------------------------|-------------------------------------------------|-----------------------------------------|-----------------------|
| Dashboard                                                                                                    |                           |                                   |                            |                                                 |                                         |                       |
| <ul> <li>Instructions:</li> <li>Click on an Opportunity Name to start applying for the Opportunity.</li> <li>The 'My Tasks' panel will show documents that are currently in process or are</li> </ul> | in need of attention.     |                                   |                            |                                                 |                                         |                       |
| My Tasks                                                                                                    | Initiate Related Document | My Opportu                        | inities                    |                                                 |                                         |                       |
| > Filter                                                                                                    |                           | > Filters                         |                            |                                                 |                                         |                       |
|                                                                                                    |                           | ✓ My Opp                          | ortunities                 |                                                 |                                         | 11                    |
|                                                                                                    |                           | Name                              | Provider                   | Availability                                    | Description                             |                       |
|                                                                                                    |                           | 2023 Highway Safety<br>Grant      | MIMSP_OHSP Provider<br>Org | 6/1/2022 12:00:00 AM -<br>1/31/2024 10:00:00 AM |                                         |                       |
|                                                                                                    |                           | 2024 OHSP Project<br>Proposal     | MIMSP_OHSP Provider<br>Org | 12/1/2022 12:00:00 AM<br>- Open Ended           |                                         |                       |
|                                                                                                    |                           | Byrne Justice<br>Assistance Grant | MIMSP_GCSD Provider<br>Org | 6/1/2021 12:00:00 AM -<br>6/1/2023 11:59:00 PM  | The Byrne Justice<br>Assistance Program |                       |

### Project Proposal

• You will use the left panel to navigate through the project proposal. Once the page has been completed and saved, a check will appear in the box to the right of that page. If there are errors that need to be addressed, an error icon will appear.

| PP-2024-Kent Low-<br>00022 | Proposal Information                                                                                                    |
|----------------------------|----------------------------------------------------------------------------------------------------|
| ✓ Forms                    | Instructions                                                                                                    |
| Proposal                   | <ul> <li>All fields marked with a red asterisk (*) are required.</li> <li>After completing all required fields, click SAVE or NEXT FORM to store the information on this page.</li> <li>Completion of this page is required for application submission.</li> </ul> |
| Proposal Information 🛛 🕑   | pdating information on this page may result in errors on other pages. Those pages may require updates as indicated by the error message icon. 9.                                                                                                    |
| Project Summary            | Project Information                                                                                                    |
| Countermeasures            | Instructions                                                                                                    |
| Problem Statement          | <ul><li>Enter the specified information about the proposed project.</li><li>Enforcement grants must specify if the proposed project includes multiple agencies.</li></ul>                                                                                          |
| Goals & Activities         | Organization Name Kent Lowell University                                                                                                    |
| Project Evaluation         | Organization Category No Organization Category Selected                                                                                                    |
| Strategic Plan             | * Project Title Project Title                                                                                                    |

### Proposal Scoring Chart

- Before beginning your project proposal, consider looking at the Proposal Scoring Chart, found lower on the left panel.
- This page details the criteria by which proposals will be evaluated, please use this information while completing your proposal.
- All the fields on this page will be filled out by OHSP staff, no action is required by prospective grantees.

| PP-2024-Kent Low-00011                                                                                        | Scoring Evaluation                   |                                                                                                    |                |                      |
|----------------------------------------------------------------------------------------------------|--------------------------------------|----------------------------------------------------------------------------------------------------|----------------|----------------------|
|                                                                                                    | Instructions                         |                                                                                                    |                |                      |
| Attachments                                                                                                   |                                      | lue option that best describes the applicant agency.                                                                                                    |                |                      |
|                                                                                                    |                                      | I to the selected option will add to the Total Score.                                                                                                    |                |                      |
| Supporting Documentation                                                                                      |                                      | I will determine whether the proposal is approved.                                                                                                    |                |                      |
|                                                                                                    |                                      | /E A MINIMUM SCORE OF 65 TO BE CONSIDERED FOR APPROVAL                                                                                                    |                |                      |
| Review                                                                                                    |                                      |                                                                                                    |                |                      |
| Notion                                                                                                    | Scoring Legend                       |                                                                                                    |                |                      |
| Descent Courter Chart                                                                                         | Point Value                          | Description                                                                                                    |                |                      |
| Proposal Scoring Chart                                                                                        | 0                                    | Nothing Entered                                                                                                    |                |                      |
|                                                                                                    | 1                                    | Unacceptable                                                                                                    |                |                      |
| ✓ Tools                                                                                                    | 2                                    | Below Average/Need More Information                                                                                                    |                |                      |
|                                                                                                    | 3                                    | Average                                                                                                    |                |                      |
| Landing Page                                                                                                  | 4                                    | Above Average                                                                                                    |                |                      |
|                                                                                                    | 5                                    | Exceptional                                                                                                    |                |                      |
| Add/Edit People                                                                                               | NOTE: ALL CRITERIA IS WORTH A MAXIMU | IM OF FIVE (5) POINTS.                                                                                                    |                |                      |
| •                                                                                                    |                                      |                                                                                                    |                |                      |
| Status History                                                                                                | Project Selection Criteria           | Description                                                                                                    | Points Awarded | Comments             |
| ,                                                                                                    |                                      |                                                                                                    |                |                      |
| Attachment Repository                                                                                         | Project Purpose                      | Project summary description improves the                                                                                                    | ~              |                      |
|                                                                                                    |                                      |                                                                                                    |                |                      |
| ,, ,                                                                                                    | in oject i di pose                   | traffic safety problem/trend identified                                                                                                    | · ·            |                      |
|                                                                                                    |                                      | traffic safety problem/trend identified                                                                                                    | <b>`</b>       |                      |
| Modification Summary                                                                                          | Troject apose                        | traffic safety problem/trend identified                                                                                                    |                |                      |
| Modification Summary                                                                                          |                                      | traffic safety problem/trend identified                                                                                                    |                | 0 of 500             |
|                                                                                                    |                                      | traffic safety problem/trend identified                                                                                                    |                | 0 of 500             |
| Modification Summary Document Validation                                                                      |                                      | traffic safety problem/trend identified                                                                                                    |                | 0 of 500             |
| Modification Summary                                                                                          |                                      | traffic safety problem/trend identified<br>Describes and cites the state/local data<br>that supports the problem (includes who,                            |                | 0 of 500             |
| Modification Summary Document Validation                                                                      |                                      | traffic safety problem/trend identified                                                                                                    |                | 0 or 500             |
| Modification Summary Document Validation                                                                      |                                      | traffic safety problem/trend identified<br>Describes and cites the state/local data<br>that supports the problem (includes who,                            |                |                      |
| Modification Summary Document Validation Notes                                                                |                                      | traffic safety problem/trend identified<br>Describes and cites the state/local data<br>that supports the problem (includes who,                            |                | 0 of 500<br>0 of 500 |
| Modification Summary Document Validation Notes                                                                |                                      | traffic safety problem/trend identified<br>Describes and cites the state/local data<br>that supports the problem (includes who,                            |                |                      |
| Modification Summary Document Validation Notes Print Document                                                 |                                      | traffic safety problem/trend identified<br>Describes and cites the state/local data<br>that supports the problem (includes who,                            |                |                      |
| Modification Summary Document Validation Notes Print Document                                                 |                                      | traffic safety problem/trend identified<br>Describes and cites the state/local data<br>that supports the problem (includes who,<br>what, where, when, why) |                |                      |
| Modification Summary Document Validation Notes Print Document Document Account Transactions                   | Project Goals                        | traffic safety problem/trend identified<br>Describes and cites the state/local data<br>that supports the problem (includes who,                            |                |                      |
| Modification Summary Document Validation Notes Print Document Document Account Transactions Document Messages |                                      | traffic safety problem/trend identified<br>Describes and cites the state/local data<br>that supports the problem (includes who,<br>what, where, when, why) |                |                      |
| Modification Summary Document Validation Notes Print Document Document Account Transactions                   |                                      | traffic safety problem/trend identified<br>Describes and cites the state/local data<br>that supports the problem (includes who,<br>what, where, when, why) |                |                      |
| Modification Summary Document Validation Notes Print Document Document Account Transactions Document Messages |                                      | traffic safety problem/trend identified<br>Describes and cites the state/local data<br>that supports the problem (includes who,<br>what, where, when, why) |                |                      |

### **Project Information**

- Please read all instructions thoroughly. Fill in the appropriate information.
- Title, grant type, project type, program area and duration of project must be selected.
- You can click Save at the top or click Next Form for it to auto save this page and move to the next application item.

| PP-2024-Kent Low-00022           | Proposal Information                                                                                                    | New Note   Print   Save   Delete  <br>Last 1/3//2023 223 PM |  |  |  |  |  |
|----------------------------------|----------------------------------------------------------------------------------------------------|-------------------------------------------------------------|--|--|--|--|--|
| ✓ Forms                          |                                                                                                    |                                                             |  |  |  |  |  |
| Proposal                         | Instructions                                                                                                    |                                                             |  |  |  |  |  |
| Proposal Information             | Completion by the page is required to what to be a constrained to the page.     Completion to the page is required to appletion submitted.     The page is required to appletion submitted.     The page is required to appletion submitted to appletion submitted.     The page is required to appletion submitted.     The page is required to appletion submitted to appletion submitted to appletion submitted.     The page is required to appletion submitted to appletion submitted to |                                                             |  |  |  |  |  |
| Project Summary                  |                                                                                                    |                                                             |  |  |  |  |  |
| Countermeasures                  | Project Information                                                                                                    | _                                                           |  |  |  |  |  |
| Problem Statement                | Instructions  Entre the specified information about the proposed project. Entrocement grants must specify if the proposed project includes multiple agencies.                                                                                                    |                                                             |  |  |  |  |  |
| Goals & Activities               | Organization Name Kent Lowell University                                                                                                    |                                                             |  |  |  |  |  |
| Project Evaluation               | Organization Category No Organization Category Selected                                                                                                    |                                                             |  |  |  |  |  |
| Strategic Plan                   | Project Tide     Project Tide                                                                                                    |                                                             |  |  |  |  |  |
| Budget                           | * Crant Type O Highway Safety O Truck Safety                                                                                                    |                                                             |  |  |  |  |  |
| Personnel - Salaries & Wages 🛛 🔳 | Project Type     O Enforcement     Non-Enforcement                                                                                                    |                                                             |  |  |  |  |  |
| Personnel - Overtime             | *Multiple Agencies? O Yes O No                                                                                                    |                                                             |  |  |  |  |  |
| Contractual Services             | Program Area     Select Al                                                                                                    |                                                             |  |  |  |  |  |
| Travel                           | Motorgolist Safety                                                                                                    |                                                             |  |  |  |  |  |
| Supplies & Operating             | Coupant Protection Pedetran & Bigrills Safety                                                                                                    |                                                             |  |  |  |  |  |
| Equipment                        | Police Traffic Services                                                                                                    |                                                             |  |  |  |  |  |
| Indirect Costs                   | Truck/CWV Safety                                                                                                    |                                                             |  |  |  |  |  |
| Budget Summary                   | Duration of Project                                                                                                    |                                                             |  |  |  |  |  |
| Attachments                      | Instructions Activity Datas must be within the Office of Highway Safety Planning Grant Cycle (October 1st - September 30ch). The Stare Date must be on or after 101/2023 and the End Date may not ap past \$9002026.                                                                                                    |                                                             |  |  |  |  |  |
| Supporting Documentation         | If proposing a multi-year project, only <u>submit budges information for the entirety of the project</u> , not just one (1) year.                                                                                                    |                                                             |  |  |  |  |  |
| Review                           | Number of Years     1     4     Activity Gases     1     1     1     1     1     1     1     1     1     1     1     1     1     1     1     1     1     1     1     1     1     1     1     1     1     1     1     1     1     1     1     1     1     1     1     1     1     1     1     1     1     1     1     1     1     1     1     1     1     1     1     1     1     1     1     1     1     1     1     1     1     1     1     1     1     1     1     1     1     1     1     1     1     1     1     1     1     1     1     1     1     1     1     1     1     1     1     1     1     1     1     1     1     1     1     1     1     1     1     1     1     1     1     1     1     1     1     1     1     1     1     1     1     1     1     1     1     1     1     1     1     1     1     1     1     1     1     1     1     1     1     1     1     1     1     1     1     1     1     1     1     1     1     1     1     1     1     1     1     1     1     1     1     1     1     1     1     1     1     1     1     1     1     1     1     1     1     1     1     1     1     1     1     1     1     1     1     1     1     1     1     1     1     1     1     1     1     1     1     1     1     1     1     1     1     1     1     1     1     1     1     1     1     1     1     1     1     1     1     1     1     1     1     1     1     1     1     1     1     1     1     1     1     1     1     1     1     1     1     1     1     1     1     1     1     1     1     1     1     1     1     1     1     1     1     1     1     1     1     1     1     1     1     1     1     1     1     1     1     1     1     1     1     1     1     1     1     1     1     1     1     1     1     1     1     1     1     1     1     1     1     1     1     1     1     1     1     1     1     1     1     1     1     1     1     1     1     1     1     1     1     1     1     1     1     1     1     1     1     1     1     1     1     1     1     1     1     1     1     1     1     1     1     1     1     1     1     1     1     1     1     1   |                                                             |  |  |  |  |  |
| Proposal Scoring Chart           | Start Date 10/01/2023 End Date 10/01/2024                                                                                                    |                                                             |  |  |  |  |  |
|                                  |                                                                                                    |                                                             |  |  |  |  |  |
|                                  | Next Form >                                                                                                    |                                                             |  |  |  |  |  |

### Project Summary

- Enter the traffic safety problem that your proposal addresses, please be as detailed as possible.
- Click Save or Next Form to continue.

| PP-2024-Kent Low-<br>00022      |   |  |  |  |
|---------------------------------|---|--|--|--|
| ✓ Forms                         |   |  |  |  |
| Proposal                        |   |  |  |  |
| Proposal Information            | ¢ |  |  |  |
| Project Summary                 | 0 |  |  |  |
| Countermeasures                 | D |  |  |  |
| Problem Statement               | O |  |  |  |
| Goals & Activities              | Ο |  |  |  |
| Project Evaluation              | Ο |  |  |  |
| Strategic Plan                  | D |  |  |  |
| Budget                          |   |  |  |  |
| Personnel - Salaries &<br>Wages | D |  |  |  |

### **Project Summary**

#### Instructions

- All fields marked with a red asterisk (\*) are required.
- After completing all required fields, click SAVE or NEXT FORM to store the information on this page.
- Completion of this page is required for project proposal submission.

### Summary of Proposed Project

#### Instructions

0 of 4000

• Describe the traffic safety problem or deficiency that the proposed project is intended to correct or address.

#### \* Project Summary

### Countermeasures

- Select Countermeasure(s) that will be used to address the traffic safety problem.
- At least one of the first three questions must be completed.
- Indicate whether your agency has related expertise.
- Click Save or Next Form to continue.

| P-2024-Kent Low-00          | 022 | Traffic Safety Countermeasures                                                                                                    |
|-----------------------------|-----|----------------------------------------------------------------------------------------------------|
| Forms                       |     | Instructions                                                                                                    |
| roposal                     |     | All fields marked with a red asterisk (*) are required.     After completing all required fields, click SAVE or NEXT FORM to store the information on this page.                                                                                                    |
| oposal Information          | C   | Completion of this page is required for project proposal submission.                                                                                                    |
| oject Summary               | ¢   | Countermeasures                                                                                                    |
| ountermeasures              | 0   | Instructions                                                                                                    |
| oblem Statement             | 0   | <ul> <li>Select an effective traffic safety countermeasure for major problem areas within the proposed project and program area.</li> <li>A selection from at least one (1) of three (3) the items below is required. *</li> <li>In the case where multiple countermeasures are used, please select the most applicable.</li> </ul> |
| oals & Activities           | 0   | Additional Information regarding countermeasures can be found at Michigan gov.  1. Countermeasures That Work (CTW)                                                                                                    |
| oject Evaluation            | 0   | Countermeasures that work (CTW)                                                                                                    |
| rategic Plan                | O   | 2. National Highway Safety Administration (NHTSA) Assessment Recommendation                                                                                                    |
| udget                       |     | 3. Innovative Countermeasure                                                                                                    |
| ersonnel - Salaries & Wages | 0   |                                                                                                    |
| ersonnel - Overtime         | 0   |                                                                                                    |
| ontractual Services         | 0   |                                                                                                    |
| avel                        | 0   | 0 of 5000                                                                                                    |
| pplies & Operating          | 0   | Prior Experience                                                                                                    |
| juipment                    | 0   | Instructions  • Specify whether the applicant agency has expertise in a related area.                                                                                                    |
| direct Costs                | 0   | If yes, provide a brief summary of related experience or expertise.*      Is there agency expertise in a related area of the proposed project and program area?     VES NO                                                                                                    |
| udget Summary               | 0   | <ul> <li>If yes, provide a brief summary of related expertise.</li> </ul>                                                                                                    |
| ttachments                  |     |                                                                                                    |
|                             |     | 0 of 1000                                                                                                    |

### Problem Statement

- Enter your proposal's problem statement, please be as detailed as possible.
- Click Save or Next Form to continue.

#### PP-2024-Kent Low-**Problem Statement** 00022 Template: 2024 OHSP Project Proposal Instructions Status: Proposal in Progress · All fields marked with a red asterisk (\*) are required. Organization: Kent Lowell University After completing all required fields, click SAVE or NEXT FORM to store the information on this page. Your Role(s): Agency Project Director Completion of this page is required for project proposal submission. Period Date: 10/01/2023 - 09/30/2024 ß Proposal Information Statement of the Problem and Background Information ß Project Summary Instructions: Ľ Countermeasures Describe the traffic safety problem or deficiency that the proposed project is intended to correct. Identify the data, statistics or facts relevant to the problem. Cite data. Problem Statement Use the most recent information possible. State the purpose of the project and the overall goal. • Explain how you propose to solve the problem. Your solution should show a logical relationship to the problem. 0 Goals & Activities \* Problem Statement: 0 Project Evaluation Strategic Plan Budget Personnel - Salaries & Wages Personnel - Overtime 0 of 5000

### Goals & Activities

- Enter one of your proposal's goals. Multiple activities can be listed in the text box of that goal.
- If you have more than one goal, enter the first goal information click Save and Add at the top right. A folder will appear where your other goals will be listed to edit.
- Click Save or Next Form to continue.

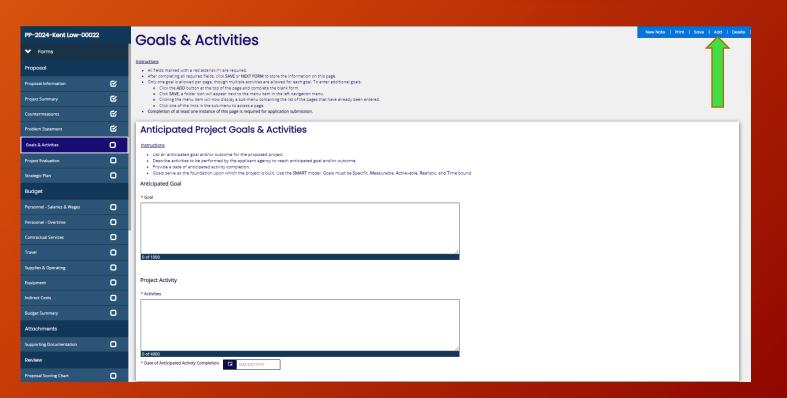

### **Project Evaluation**

- Enter the way your proposed project will be evaluated, please be as detailed as possible.
- Click Save or Next Form to continue.

| PP-2024-Kent Low-<br>00022        | Project Evaluation                                                                                                    |
|-----------------------------------|----------------------------------------------------------------------------------------------------|
| ✓ Forms                           | Instructions                                                                                                    |
| Proposal                          | <ul> <li>All fields marked with a red asterisk (*) are required.</li> <li>After completing all required fields, click SAVE or NEXT FORM to store the information on this page.</li> <li>Completion of this page is required for project proposal submission.</li> </ul> |
| Proposal Information              | Every vertice.                                                                                                    |
| Project Summary 🕑                 | Evaluation                                                                                                    |
| Countermeasures 🕑                 | Instructions     Describe how the project will be evaluated (i.e. what, when, who, how).                                                                                                    |
| Problem Statement 🕑               | * Project Evaluation                                                                                                    |
| Goals & Activities 🕑              |                                                                                                    |
| Project Evaluation                |                                                                                                    |
| Strategic Plan                    |                                                                                                    |
| Budget                            |                                                                                                    |
| Personnel - Salaries & O<br>Wages | 0 of 4000                                                                                                    |

### Strategic Plan

- The Strategic Plan page will only display for enforcement projects. Non-enforcement projects will not complete this page.
- Enter your strategic plan details including agencies, enforcement type, date of enforcement, and hours of enforcement.
- A strategic plan file may be attached
- Click Save or Next Form to continue.

| PP-2024-Kent Low-00022             |   | Stratogio Plan                                                                                                    |
|------------------------------------|---|----------------------------------------------------------------------------------------------------|
| Proposal Information               | ¢ | Strategic Plan                                                                                                    |
| Project Summary                    | ß | Instructions All fields marked with a red asterisk (P) are required.                                                                                                    |
| Countermeasures                    | ß | After completing all required fields, click SAVE or NEXT FORM to store the information on this page.     Only one strategic plan report is allowed per page. To enter additional goals:                                                                                                    |
| Problem Statement                  | ß | <ul> <li>Click the ADD button at the top of the page and complete the blank form.</li> <li>Click SNE, a folder icon will appear next to the menu item in the left navigation menu.</li> <li>Click grave the will now display a sub-menu containing the list of the pages that have already been entered.</li> </ul> |
| Goals & Activities                 | ß | Click one of the links in the sub-menu to accress a page.     Completion of at least one instance of this page is required for application submission.                                                                                                    |
| Project Evaluation                 | e | Strategic Plan                                                                                                    |
| Strategic Plan                     | o | Strategic Plan Information                                                                                                    |
| Budget                             |   | Instructions                                                                                                    |
| Personnel - Salaries & Wages       | 0 | <ul> <li>Strategic plans can be entered manually and/or attached below.</li> <li>A unique name is required for each report, which is required in the Document Name textbox.</li> </ul>                                                                                                    |
| Personnel - Overtime               | 0 | Use the add/idelete [-J/L] buttons at the end of each row to enter information for additional agencies involved. If several agencies are involved with this grant with different enforcement periods, a separate report for each agency may be appropriate for easier retrieval. To add a new report:               |
| Contractual Services               | 0 | <ol> <li>Complete one page and click Save, then click Add. The first page will be saved and a new, blank page will appear.</li> <li>Enter information for the second report on the page, saving the page and clicking Add as necessary until all reports have been added.</li> </ol>                                |
| Travel                             | 0 | To navigate through the report, select the name of the person from the left-navigation menu.     List the agency name(s) participating in the enforcement type on the date being entered. Please refrain from using abbreviations other                                                                             |
| Supplies & Operating               | O | than PD, CSO, etc. (i.e. Battle Creek PD not BCPD.)                                                                                                    |
| Equipment                          | 0 | * Document Name                                                                                                    |
| Indirect Costs                     | 0 |                                                                                                    |
| Budget Summary                     | 0 | Agencies involved     • Date     • Enforcement Type     • Hours                                                                                                    |
| Attachments                        |   |                                                                                                    |
| Supporting Documentation           | 0 | Strategic Plan Report Documentation                                                                                                    |
| Review                             |   | Instructions     Use the space provided below to attach a copy of a strategic plan report for a participating agency.                                                                                                    |
| Proposal Scoring Chart             | 0 | To attach files:         Click the Select button to open File Explorer.         Scarth for the file to upload, and click Open in File Explorer.                                                                                                    |
| <ul> <li>Status Options</li> </ul> |   | <ul> <li>Search for the lies to placed, and clock uppen in his explorer.</li> <li>Once the file is selected, the path to the file will appear in the Document Source field.</li> <li>Acceptable file type extensions are: https://git.pgpngtifrtfwpd.txtpdf.docdocxpptpbtx.xks.vtsd.xml.mp3mp4</li> </ul>           |
| Proposal Submitted                 |   | NOTE: When the file is named to be uploaded, DO NOT leave any spaces, place a period between the words OR use any special characters, e.g. */*, in the file name. The descriptive title entered does not have to be the same as the file name, and it can include spaces.                                           |
| Proposal Cancelled                 |   | Use the add/delete [+]/[-] buttons at the end of each row to attach/detach additional files. Click the SAVE button to store the uploaded file(s) into the system.                                                                                                    |
| ✓ Tools                            |   | <ul> <li>The combined total of attached documents cannot exceed 10MB per Save (large files should be attached one at a time). However, the total size of all uploads at page completion may exceed 10MB.</li> <li>Attachments larger than 10MB will not be accepted.</li> </ul>                                     |
| Landing Page                       |   | Attachments larger than 10MB Will not be accepted.      Title     Document Source                                                                                                    |
| Add/Edit People                    |   | Select Drag Files Here                                                                                                    |
| Status History                     |   |                                                                                                    |

## Budget

| <ul> <li>The following pages detail your proposed project's budget<br/>for all grant dollars awarded.</li> </ul>                              | Bud           |
|----------------------------------------------------------------------------------------------------|---------------|
| <ul> <li>It is not necessary to complete sections that are not</li> </ul>                                                                     | Perso<br>Wage |
| applicable to your project, these sections should be skipped.                                                                                 | Perso         |
| <ul> <li>If a budget section is started in error, use the delete button on that</li> </ul>                                                    | Conti         |
| page to clear the information, then move to the next applicable page.                                                                         | Trave         |
| <ul> <li>Once each applicable section is completed, the Budget</li> </ul>                                                                     | Supp          |
| Summary page must be reviewed.                                                                                                    | Equip         |
| <ul> <li>Note: If proposing a multi-year project, all budget pages<br/>should reflect the total project budget, not the budget for</li> </ul> | Indire        |
| a single year.                                                                                                    | Budg          |

| Budget                          |   |
|---------------------------------|---|
| Personnel - Salaries &<br>Wages | O |
| Personnel - Overtime            | 0 |
| Contractual Services            | O |
| Travel                          | O |
| Supplies & Operating            | O |
| Equipment                       | O |
| Indirect Costs                  | O |
| Budget Summary                  | 0 |

## Personnel - Salaries & Wages

- Salaries & Wages are for employees whose regular time is being funded by the proposed project.
- Be sure to indicate whether fringe benefits associated with this position are to be project funded.
- If multiple personnel need to be added, click **Save** and **Add** at the top right. A folder will appear where additional personnel will be listed to edit.
- Click Save or Next Form to continue.

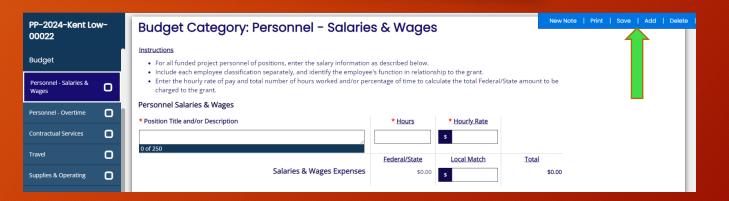

| * Are there Fringe Benefits expenses associated with this <b>O</b> YES O NO position? |                   |                       |                         |     |                        |  |  |
|---------------------------------------------------------------------------------------|-------------------|-----------------------|-------------------------|-----|------------------------|--|--|
| * Select all fringe benefits that ap<br>funds amount.                                 | oply to this posi | tion to be included i | n the requested gra     | ant |                        |  |  |
| Benefit Type                                                                          | Rate (%)          | Federal/State         |                         |     |                        |  |  |
| FICA                                                                                  |                   | \$0.00                |                         |     |                        |  |  |
| Workers Compensation                                                                  |                   | \$0.00                |                         |     |                        |  |  |
| Retirement                                                                            |                   | \$0.00                |                         |     |                        |  |  |
| Unemployment Insurance                                                                |                   | \$0.00                |                         |     |                        |  |  |
| Insurances                                                                            |                   | \$0.00                |                         |     |                        |  |  |
| Other                                                                                 |                   | \$0.00                |                         |     |                        |  |  |
| Overall Totals                                                                        | 0.00              | % \$0.00              |                         |     |                        |  |  |
|                                                                                       | Fringe            | Benefits Expenses     | Federal/State<br>\$0.00 | s   | <u>Total</u><br>\$0.00 |  |  |

### Personnel - Overtime

- Salaries & Wages are for employees whose overtime is being funded by the proposed project.
- Be sure to indicate whether fringe benefits associated with this position are to be project funded.
- If multiple personnel need to be added, click **Save** and **Add** at the top right. A folder will appear where additional personnel will be listed to edit.
- Click Save or Next Form to continue.

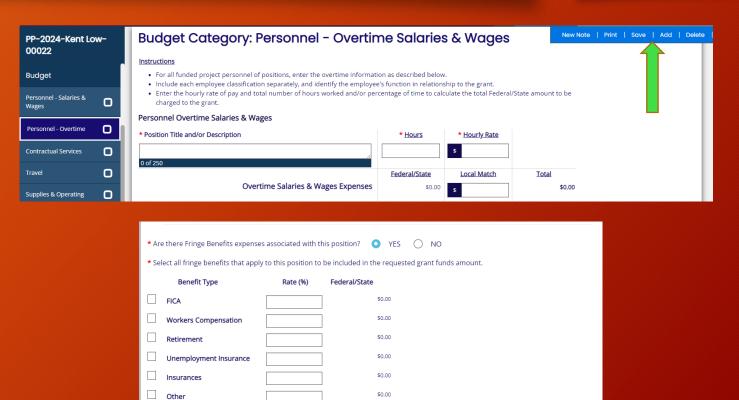

\$0.00

Federal/State

Local Mate

Total

\$0.00

0.00 %

Fringe Benefits Expenses

**Overall Totals** 

### **Contractual Services**

- Enter any contractual service costs.
- You must attach existing contract documentation or an explanation as to why you do not have one yet.
- If no contract is in place, please include anticipated timeframe in the explanation box.
- If additional Contractual Services need to be added, click Save and Add at the top right. A folder will appear where additional contractual services will be listed to edit.
- Click Save or Next Form to continue.

### Budget Category: Contractual Services

#### New Note | Print | Save | Add | Delete

#### Instructions

- For all contractual and sub-contractual expenses for this project, enter the information as described below.
- Contractual services are services provided by individual consultants or consulting firms pertinent to the proposed highway safety project.
- All grantees or sub-grantees awarding contracts or sub-contracts shall comply with the terms and conditions I of Title 49 Code of Federal Regulations, Part 18 - Uniform Administrative Requirements For Grant And Cooperative Agreements To State And Local Governments, §18.36 Procurement. A copy of this documentation is available from the OHSP upon request.

#### **Contractual Services Expenses**

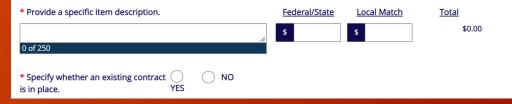

### Travel

- Estimated travel costs should be entered as accurately as possible based on proposed project activity.
- For out of state travel, you are required to complete an additional form, which is available at the bottom of this page.
- If additional travel costs need to be added, click Save and Add at the top right. A folder will appear where additional travel costs will be listed to edit.
- Click Save or Next Form to continue.

| ATTENTION: Information entered or up  | dated on this page may require additional                                             | review of other associated budget p | ages within the grant application. Resa | ving each associated page as indicated | a by the error message icon 👽 will be r | required to confirm all informatio | New Note | Print   Save | Add | Delete |
|---------------------------------------|---------------------------------------------------------------------------------------|-------------------------------------|-----------------------------------------|----------------------------------------|-----------------------------------------|------------------------------------|----------|--------------|-----|--------|
| Budget Category                       | /: Travel                                                                             |                                     |                                         |                                        |                                         |                                    |          | 4            | 4   |        |
| Instructions                          |                                                                                       |                                     |                                         |                                        |                                         |                                    |          |              |     |        |
|                                       | project, enter the information as desci<br>el is only required for out-of-state trave |                                     | ield is optional.                       |                                        |                                         |                                    |          |              |     |        |
| Travel                                |                                                                                       |                                     |                                         |                                        |                                         |                                    |          |              |     |        |
| * Provide a specific item description | L                                                                                     |                                     |                                         |                                        |                                         |                                    |          | L            |     |        |
|                                       |                                                                                       |                                     |                                         | 11                                     |                                         |                                    |          |              |     |        |
| 0 of 250                              |                                                                                       |                                     |                                         |                                        |                                         |                                    |          |              |     |        |
| * Specify whether the costs entered   | below for this budget item include Out                                                | t-of-State travel.                  | ⊖ YE                                    | s 🔿 NO                                 |                                         |                                    |          |              |     |        |
| Describe the nature or purpose of t   | ravel. (Required for out-of-state travel.)                                            | )                                   |                                         |                                        |                                         |                                    |          |              |     |        |
|                                       |                                                                                       |                                     |                                         |                                        |                                         |                                    |          |              |     |        |
|                                       |                                                                                       |                                     |                                         |                                        |                                         |                                    |          |              |     |        |
| 0 of 4000                             |                                                                                       |                                     |                                         |                                        |                                         |                                    |          |              |     |        |
| Travel Cost Type                      | Unit Price                                                                            | Quantity                            | Total                                   |                                        |                                         |                                    |          |              |     |        |
| Lodging per night                     | \$                                                                                    |                                     | \$0.00                                  |                                        |                                         |                                    |          |              |     |        |
| Meals per day                         | \$                                                                                    |                                     | \$0.00                                  |                                        |                                         |                                    |          |              |     |        |
| Transportation                        | \$                                                                                    |                                     |                                         |                                        |                                         |                                    |          |              |     |        |
|                                       |                                                                                       |                                     | Federal/State                           | Local Match                            | Total                                   |                                    |          |              |     |        |
|                                       |                                                                                       | Travel Expenses                     | \$0.00                                  | \$                                     | \$0.00                                  |                                    |          |              |     |        |
|                                       |                                                                                       |                                     |                                         |                                        |                                         |                                    |          |              |     |        |
|                                       |                                                                                       |                                     |                                         |                                        |                                         |                                    |          |              |     |        |

### Supplies & Operating

- Enter any supply or operating costs.
- If additional supply & operating costs need to be added, click
   Save and Add at the top right. A folder will appear where additional supply and operating costs will be listed to edit.
- Click Save or Next Form to continue.

### Budget Category: Supplies & Operating

#### Instructions

• For all supplies to be purchased and operating expenses for this project, enter the information as described below.

New Note | Print | Save | Add | Delete

- Supplies and operating costs are costs such as traveling supplies, office supplies, postage, printing, and fuel.
- Use the space provided to include any additional comments.

#### Supplies & Operating

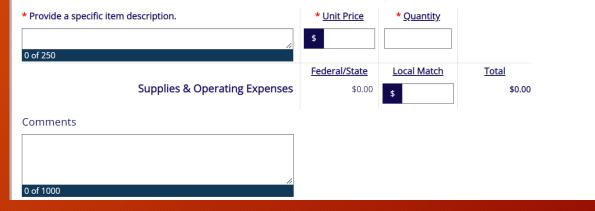

## Equipment

- Enter any equipment costs.
   Supporting documentation is required for all equipment costs over \$5,000.
- If additional equipment costs need to be added, click Save and Add at the top right. A folder will appear where additional equipment costs will be listed to edit.
- Click Save or Next Form to continue.

#### New Note | Print | Save | Add | Delete **Budget Category: Equipment** Instructions For all equipment to be purchased for this project, enter the information as described below. Each equipment item may require a cash match in the Local Match field. · Only items specifically detailed in the budget will be eligible for federal reimbursement. Any equipment purchased through this grant must be used for highway safety purposes during its useful life. • Equipment purchased through a grant to a state agency must also adhere to all state equipment control procedures. Equipment \* Provide a specific item description. \* Unit Price \* Quantity 0 of 250 Federal/State Local Match Total **Equipment Expenses** \$0.00 \$0.00 Comments 0 of 1000

### Indirect Costs

- Enter applicable indirect cost rates.
- If other or multiple indirect cost rates apply to this grant budget request, select the override checkbox and enter the total indirect cost amount.
- A copy of the approved indirect cost rate from your cognizant agency must be attached.
- If applicable, documentation of calculations used to derive the override total indirect cost amount must be attached.
- Click Save or Next Form to continue.

#### Indirect Costs

#### Instructions

#### · Enter applicable indirect cost rates.

- If other or multiple indirect cost rates apply to this grant budget request, select the override checkbox and enter the total indirect cost amount.
- Click SAVE to store the calculated totals.

#### NOTE A: The following documentation will be required before final grant approval:

- A copy of the approve indirect cost rate from your cognizant agency.
- If applicable, documentation of calculations used to derive the override total indirect cost amount

#### Override Indirect Cost Rates

Select this checkbox to override the indirect cost rates section and to enter the total indirect cost amount. <u>NOTE</u>: Only applicable if multiple rates other than the categories listed below apply to this request.

#### Indirect Cost Rates

| Indirect Cost Category       | Rate | Federal/State        | Indirect Cost |
|------------------------------|------|----------------------|---------------|
| Personnel - Salaries & Wages | 0    | \$3,560.00           | \$0.00        |
| Personnel                    | 0    | \$4,984.00           | \$0.00        |
| Total Direct Costs           | 0    | \$10,183.00          | \$0.00        |
|                              |      | Total Indirect Costs | \$0.00        |

#### Approved Indirect Cost Rate Documentation

#### Instructions

- Use the space provided below to attach a copy of the approved indirect cost rate documentation.
- To attach files:
   Olick the Select button to open File Explorer.
  - Click the select button to open Hie Explorer.
     Search for the file to upload, and click Open in File Explorer
  - Generation the file to upload, and click Open in File Explorer.
     Once the file is selected, the path to the file will appear in the upload field.
  - Acceptable file type extensions are: .bmp, gif, .jpg, .png, .tif, .rtf, .wpd, .txt, .pdf, .doc, .docx, .ppt, .pptx, .xls, .xlsx, .vsd, .xml, .mp3, .mp4
- NOTE: When the file is named to be uploaded, DO NOT leave any spaces, place a period between the words OR use any special characters, e.g. "/", in the file name. The descriptive title entered does not have to be the same as the file name, and it can include spaces.
- Click the SAVE button to store the uploaded file(s) into the system.
- Attachments larger than 10MB will not be accepted.

#### Approved Indirect Cost Rate

Select Drag Files Here

## Budget Summary

- This is a view-only page that displays an overview of values entered on each individual budget page.
- If any changes are made to the budget pages after the initial first load of this page, this page must be revisited before document submission.
- This page automatically saves upon each page load to store updated budget values; no Save button is needed.

#### Budget Request Summary

#### Instructions

Review all of the information in the summary table below.

If data looks incorrect, return to the necessary budget page(s) and adjust values as needed.
 The total Grade Grade Funde around processed must be proceeded by a f0.

| Ŀ | - The total state short runner or spectrum methods to 8, once or an por |               |             |             |  |  |  |
|---|-------------------------------------------------------------------------|---------------|-------------|-------------|--|--|--|
| Ŀ | FEIN                                                                    | STARTING DATE | ENDING DATE | FISCAL YEAR |  |  |  |
| Ŀ | 11-2233445                                                              | 10/01/2023    | 09/30/2024  | 2024        |  |  |  |

#### Line Item Summary

| Line Items                           | Federal/State | Local Match | Total      |
|--------------------------------------|---------------|-------------|------------|
| Personnel - Salaries & Wages         | \$3,560.00    | \$0.00      | \$3,560.00 |
| Personnel - Fringe Benefits          | \$704.00      | \$          | \$704.00   |
| Personnel - Overtime                 | \$720.00      | \$          | \$720.00   |
| Personnel - Overtime Fringe Benefits | \$0.00        | 5           | \$0.00     |
| Contractual Services                 | 5             | \$          | 9          |
| Travel                               | s             | 5           | 1          |
| Supplies & Operating                 | \$299.00      | \$          | \$299.00   |
| Equipment                            | \$4,900.00    | \$          | \$4,900.00 |
| Indirect                             | S             |             | 1          |
| Total                                | \$10,183.00   | \$0.00      | \$10,183.0 |
| Cost Category Summary                |               |             |            |
| Cost Category Function Title         | Federal/State | Local Match | Total      |
| Personnel Costs                      | \$4,984.00    | \$0.00      | \$4,984.00 |
| Contractual Service Costs            | \$0.00        | \$0.00      | \$0.0      |
| Operating Costs                      | \$299.00      | \$0.00      | \$299.0    |
| Equipment Costs                      | \$4,900.00    | \$0.00      | \$4,900.0  |
| Indirect Costs                       | \$0.00        |             | \$0.0      |
| Total                                | \$10,183.00   | \$0.00      | \$10,183.0 |

### Supporting Documentation

- If any additional documentation or attachments are needed for the project proposal, they can be uploaded here.
- Click Save or Next Form to continue.

| PP-2024-Kent Low-00022   | Supporting Docume                                                                                                    | ntation                |  |  |  |  |  |
|--------------------------|----------------------------------------------------------------------------------------------------|------------------------|--|--|--|--|--|
| Supplies & Operating     | Instructions                                                                                                    |                        |  |  |  |  |  |
| Equipment                | <ul> <li>After completing all required fields, click SAVE to store the information</li> <li>Completion of this page is optional and not required for submission.</li> </ul>                                                                                               | n on this page.        |  |  |  |  |  |
| Indirect Costs           | Supporting Documentation                                                                                                    |                        |  |  |  |  |  |
| Budget Summary           | Instructions                                                                                                    |                        |  |  |  |  |  |
| Attachments              |                                                                                                    |                        |  |  |  |  |  |
| Supporting Documentation |                                                                                                    |                        |  |  |  |  |  |
| Review                   |                                                                                                    |                        |  |  |  |  |  |
| Proposal Scoring Chart   | NOTE: When the file is named to be uploaded, DO NOT leave any spaces, place a period between the words OR use any special characters, e.g. "/", in the file name. The descriptive title entered does not have to be the same as the file name, and it can include spaces. |                        |  |  |  |  |  |
| ✓ Status Options         | <ul> <li>Use the add/delete [+]/[-] buttons at the end of each row to attach/detach additional files.</li> <li>Click the SAVE button to store the uploaded file(s) into the system.</li> </ul>                                                                            |                        |  |  |  |  |  |
| Proposal Submitted       | <ul> <li>The combined total of attached documents cannot exceed 10MB per Save (large files should be attached one at a time). However, the total size of all uploads at page completion may exceed 10MB.</li> </ul>                                                       |                        |  |  |  |  |  |
| Proposal Cancelled       | Attachments larger than 10MB will not be accepted.                                                                                                    |                        |  |  |  |  |  |
| ✓ Tools                  | Title                                                                                                    | Document Source        |  |  |  |  |  |
| Landing Page             |                                                                                                    | Select Drag Files Here |  |  |  |  |  |
| Add/Edit People          |                                                                                                    |                        |  |  |  |  |  |

### **Proposal Submitted**

- At this point, no further steps are required.
- After a final review of your proposal, scroll to the bottom of the left side panel and click Proposal Submitted.

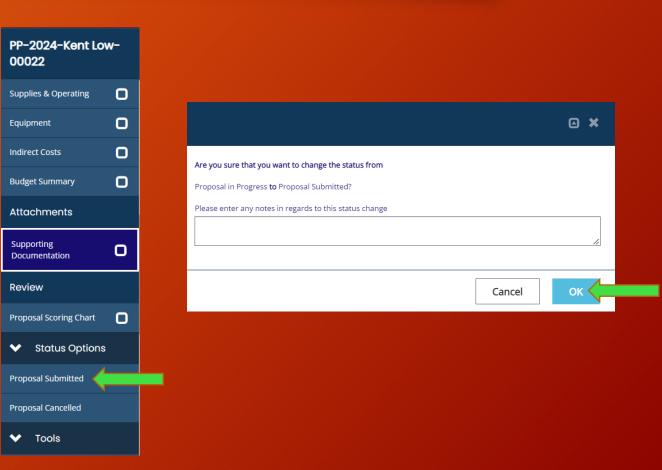

### **Proposal Submitted**

- To confirm that your proposal was submitted successfully, click
   Status History under Tools on the left side panel.
- If you see Proposal Submitted and Proposal Assignment Required, then your proposal is complete.

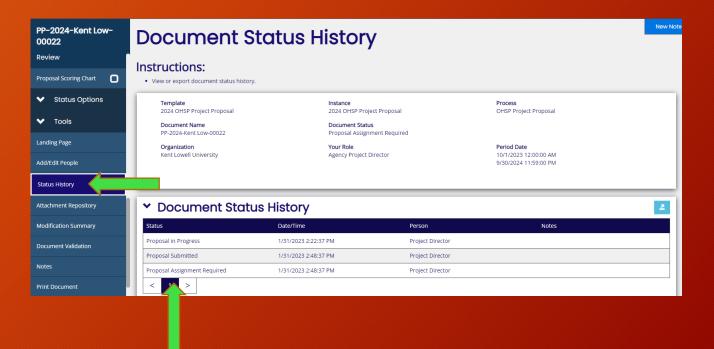